# Deep Learning

#### A journey from feature extraction and engineering to end-to-end pipelines

Part 1: Introduction, Computer Vision

Andrei Bursuc

With slides from A. Karpathy, F. Fleuret, J. Johnson, S. Yeung, G. Louppe, Y. Avrithis ...

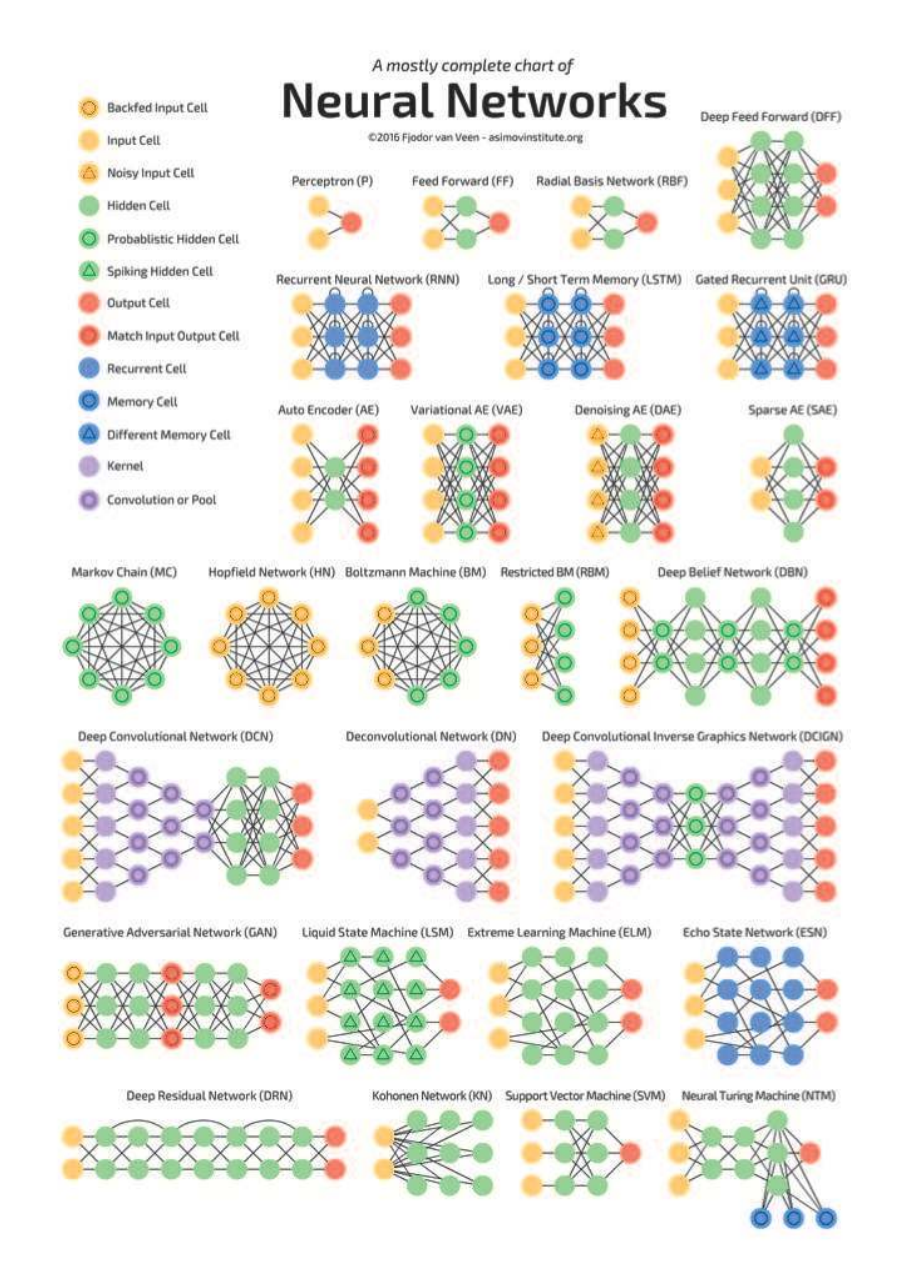

- Evolution of ImageNet large scale visual recognition challenge
- 1.2 M training images with 1K object categories

![](_page_2_Figure_3.jpeg)

![](_page_2_Picture_4.jpeg)

- Evolution of ImageNet large scale visual recognition challenge
- 1.2 M training images with 1K object categories

![](_page_3_Figure_3.jpeg)

ImageNet Classification top-5 error (%)

Conference attendance growth

![](_page_4_Figure_2.jpeg)

Conference attendance growth

![](_page_5_Figure_2.jpeg)

CVPR 2017 sponsors

![](_page_6_Picture_2.jpeg)

Industry participation

![](_page_7_Picture_2.jpeg)

#### 1/2 parallel session at NIPS 2017

![](_page_8_Picture_2.jpeg)

Poster session at NIPS 2017

![](_page_9_Picture_2.jpeg)

Primary topic in submissions at NIPS 2017

![](_page_10_Figure_2.jpeg)

Primary topic in submissions at NIPS 2017

![](_page_11_Picture_2.jpeg)

Primary topic in submissions at NIPS 2017

![](_page_12_Picture_2.jpeg)

Other remarkable changes

- Paper publishing is more intense: papers are released on arXiv right after submission deadline
- Results of papers can be already outperformed by the time of the conference
- Code and/or trained networks are released with paper most of the times
- High number of published datasets
- Contributions arrive also from non computer vision / machine learning classic domains: genomics, mechanics.

#### Speech-to-Text

![](_page_14_Figure_2.jpeg)

Computer Vision

Computer Vision

#### NLP

![](_page_17_Figure_2.jpeg)

See also deep, learning

[Google Translate System - 2016]

![](_page_17_Figure_5.jpeg)

[Socher 2015]

#### NLP

![](_page_18_Picture_2.jpeg)

 $-S$ 

Salit Kulla

11:29 AM \*\*\*

Hey, Wynton Marsalis is playing this weekend. Do you have a preference between Saturday and Sunday?

![](_page_18_Picture_39.jpeg)

[Google Inbox Smart Reply]

![](_page_18_Picture_8.jpeg)

[Amazon Echo / Alexa]

Vision + NLP

#### Generative models

![](_page_20_Picture_2.jpeg)

Sampled celebrities [Nvidia 2017]

#### Generative models

![](_page_21_Picture_2.jpeg)

#### StackGAN v2 [Zhang 2017]

Image translation

#### Generative models

![](_page_23_Picture_25.jpeg)

#### $0000000000$ Input  $\bigcirc$

Sound generation with WaveNet [DeepMind 2017]

#### Generative models

![](_page_24_Picture_28.jpeg)

Innut  $\begin{array}{c} \cap \cap \cap \cap \cap \cap \end{array}$ 

Sound generation with WaveNet [DeepMind 2017]

Guess which one is generated?

#### DL in other sciences

![](_page_25_Figure_1.jpeg)

[Deep Genomics 2017]

#### DL in other sciences

![](_page_26_Figure_1.jpeg)

[Deep Genomics 2017]

#### DL in other sciences

![](_page_27_Figure_1.jpeg)

[Deep Genomics 2017]

![](_page_27_Picture_3.jpeg)

#### DL for AI in games

![](_page_28_Picture_1.jpeg)

![](_page_28_Figure_2.jpeg)

[Deepmind AlphaGo / Zero 2017]

![](_page_28_Figure_4.jpeg)

29 / 112

#### DL for AI in games

![](_page_29_Picture_1.jpeg)

![](_page_29_Figure_2.jpeg)

[Deepmind AlphaGo / Zero 2017]

![](_page_29_Figure_4.jpeg)

AlphaGo/Zero: Monte Carlo Tree Search, Deep Reinforcement Learning, self-play

#### What is Deep Learning?

- Neural Networks with more layers/modules
- Non-linear, hierarchical, abstract representations of data
- Flexible models with any input/output size
- Differentiable functional programming

#### What is Deep Learning?

In other words: a graph of tensor operators taking advantage of:

- the chain rule (back-propagation),
- stochastic gradient descent,
- convolutions,
- parallel operations on GPU

We kind of had most of it in the networks from long ago

## Why going deep?

 $\boldsymbol{\mathsf{x}}$ 

- Traditional recognition: "shallow" architecture
	- Each block is designed and implemented individually

![](_page_32_Figure_3.jpeg)

"Deep" architecture (Convolutional Neural Network)

![](_page_32_Figure_5.jpeg)

### Why going deep?

Graph of tensors where blocks are trained and optimized jointly

1 - 140M trainable parameters

![](_page_33_Figure_3.jpeg)

- Five decades of research in machine learning
- Computing and storage power
- Lots of (labelled) data from the internet
- Tools and culture of collaborative and reproducible science
- Resources and efforts from large companies

Five decades of research in ML provided:

- a taxonomy of ML concepts (classification, generative models, clustering, kernels, linear embeddings, etc.),
- a sound statistical formalization (Bayesian estimation, PAC),
- a clear picture of fundamental issues (bias/variance dilemma, VC dimension, generalization bounds, etc.),
- a good understanding of optimization issues,
- efficient large-scale algorithms.

From a practical perspective, deep learning:

- lessens the need for a deep mathematical grasp,
- makes the design of large learning architectures a system/software development task,
- allows to leverage modern hardware (clusters of GPUs),
- does not plateau when using more data,
- makes large trained networks a commodity.

#### Evolution in computer vision datasets

![](_page_37_Picture_16.jpeg)

When more data is available

![](_page_38_Figure_2.jpeg)

- Many deep learning frameworks freely available as open source
- Frequent changes and updates (every few weeks)
- Most frameworks supported by a large company

![](_page_39_Figure_4.jpeg)

- Many deep learning frameworks freely available as open source
- Frequent changes and updates (every few weeks)
- Most frameworks supported by a GAFA company

![](_page_40_Figure_4.jpeg)

![](_page_41_Picture_0.jpeg)

#### *G* PyTorch

"PyTorch is a python package that provides two high-level features:

- Tensor computation (like numpy) with strong GPU acceleration
- Deep Neural Networks built on a tape-based autograd system

You can reuse your favorite python packages such as numpy, scipy and Cython to extend PyTorch when needed."

PyTorch

MNIST dataset

 $O6279859711445641253$ 13 + 8 9 1 9 2 8 7 9 1 8 7 4 1 3 1 1 0 42197287692d38665110 **6** 7 9 9 3 7 0 9 0 6 6 2 3 9 0 1 5 4 8  $54971839603/12035768$ 

 $28 \times 28$  grayscale images, 60k train samples, 10k test samples

```
class Net(nn.Module):
  def init (self):
   super(Net, self). init ()
   self.comv1 = nn.Conv2d(1, 32, kernel size=5)self.comv2 = nn.Conv2d(32, 64, kernel size=5)self.fc1 = nn.Linear(256, 200)self.fc2 = nn.Linear(200, 10) def forward(self, x):
   x = F.relu(F.max pool2d(self.conv1(x), kernel si
   x = F.relu(F.max pool2d(self.conv2(x), kernel si
   x = x.\text{view}(-1, 256)x = F.relu(self.fc1(x))
   x = self.fc2(x) return x 
model = Net()mu, std = train input.data.mean(), train input.data.s
train input.data.sub (mu).div (std)
optimizer = optim.SGD(model.parameters, lr=1e-1)
criterion, batch size = nn.CrossEntropyLoss(), 100
model.cuda()
criterion.cuda()
train input, train target = train input.cuda(), train
for e in range(10):
  for b in range(\theta, nb train samples , bs):
   output = model(train input.narrow(\theta, b, bs))
   loss = criterion(output, train target.narrow(0,
    model.zero_grad()
    loss.backward()
    optimizer.step() 44 / 112
```
a few seconds on a low-end GPU,  $1\%$  test error

```
class Net(nn.Module)
:
 def __init__(self)
:
    super(Net, self). init ()
 self.conv1 = nn.Conv2d(
1, 32, kernel_size=
5) 
 self.conv2 = nn.Conv2d(32, 64, kernel_size=
5) 
 self.fc1 = nn.Linear(256, 200
)
 self.fc2 = nn.Linear(200, 10
)
 def forward(self, x)
:
    x = F.relu(F.max pool2d(self.conv1(x), kernel size
    x = F.relu(F.max pool2d(self.conv2(x), kernel size
x = x<u>view</u>(-1, 256)x = F.relu(self.fc1(x))
    x = self.fc2(x) return x 
model = Net()mu, std = train input.data.mean(), train input.data.std
train input.data.sub (mu).div (std)
optimizer = optim.SGD(model.parameters, lr=1e-1
)
criterion, batch size = nn.CrossEntropyLoss(), 100
model.cuda()
criterion.cuda()
train input, train target = train input.cuda(), train tfor e in range(10):
  for b in range(0, nb_train_samples , bs):
output = model(train\_input.narrow(0, b, bs))loss = criterion(output, train\_target.name() model.zero_grad()
    loss.backward()
    optimizer.step() 45 / 112
```

```
class Net(nn.Module)
:
 def __init__(self)
:
   super(Net, self). init ()
 self.conv1 = nn.Conv2d(
1, 32, kernel_size=
5) 
 self.conv2 = nn.Conv2d(32, 64, kernel_size=
5) 
 self.fc1 = nn.Linear(256, 200
)
 self.fc2 = nn.Linear(200, 10
)
 def forward(self, x)
:
   x = F.relu(F.max pool2d(self.conv1(x), kernel size=
   x = F.relu(F.max pool2d(self.conv2(x), kernel size=
x = x<u>view(-1</u>, 256)x = F.relu(self.fc1(x))
   x = self.fc2(x) return x 
model = Net()mu, std = train input.data.mean(), train input.data.std
train input.data.sub (mu).div (std)
optimizer = optim.SGD(model.parameters, lr=1e-1
)
criterion, batch size = nn.CrossEntropyLoss(), 100
model.cuda()
criterion.cuda()
train input, train target = train input.cuda(), train tfor e in range(10):
  for b in range(0, nb_train_samples , bs):
output = model(train\_input.narrow(0, b, bs))loss = criterion(output, train\_target.name() model.zero_grad()
    loss.backward()
    optimizer.step() 46 / 112
```

```
class Net(nn.Module)
:
 def __init__(self)
:
   super(Net, self). init ()
 self.conv1 = nn.Conv2d(
1, 32, kernel_size=
5) 
 self.conv2 = nn.Conv2d(32, 64, kernel_size=
5) 
 self.fc1 = nn.Linear(256, 200
)
 self.fc2 = nn.Linear(200, 10
)
 def forward(self, x)
:
   x = F.relu(F.max pool2d(self.conv1(x), kernel size=
   x = F.relu(F.max pool2d(self.conv2(x), kernel size=
x = x<u>view(-1</u>, 256)x = F.relu(self.fc1(x))
   x = self.fc2(x) return x 
model = Net()mu, std = train input.data.mean(), train input.data.std
train input.data.sub (mu).div (std)
optimizer = optim.SGD(model.parameters, lr=1e-1
)
criterion, batch size = nn.CrossEntropyLoss(), 100
model.cuda()
criterion.cuda()
train input, train target = train input.cuda(), train tfor e in range(10):
  for b in range(0, nb_train_samples , bs):
output = model(train\_input.narrow(0, b, bs))loss = criterion(output, train\_target.name() model.zero_grad()
    loss.backward()
    optimizer.step() 47 / 112
```

```
class Net(nn.Module)
:
 def __init__(self)
:
   super(Net, self). init ()
 self.conv1 = nn.Conv2d(
1, 32, kernel_size=
5) 
 self.conv2 = nn.Conv2d(32, 64, kernel_size=
5) 
 self.fc1 = nn.Linear(256, 200
)
 self.fc2 = nn.Linear(200, 10
)
 def forward(self, x)
:
   x = F.relu(F.max pool2d(self.conv1(x), kernel size=
   x = F.relu(F.max pool2d(self.conv2(x), kernel size=
x = x<u>view(-1</u>, 256)x = F.relu(self.fc1(x))
   x = self.fc2(x) return x 
model = Net()mu, std = train input.data.mean(), train input.data.std
train input.data.sub (mu).div (std)
optimizer = optim.SGD(model.parameters, lr=1e-1
)
criterion, batch size = nn.CrossEntropyLoss(), 100
model.cuda()
criterion.cuda()
train input, train target = train input.cuda(), train 1
for e in range(10):
  for b in range(0, nb_train_samples , bs):
output = model(train\_input.narrow(0, b, bs))loss = criterion(output, train\_target.name() model.zero_grad()
    loss.backward()
    optimizer.step() 48 / 112
```

```
class Net(nn.Module)
:
 def __init__(self)
:
    super(Net, self). init ()
 self.conv1 = nn.Conv2d(
1, 32, kernel_size=
5) 
 self.conv2 = nn.Conv2d(32, 64, kernel_size=
5) 
 self.fc1 = nn.Linear(256, 200
)
 self.fc2 = nn.Linear(200, 10
)
 def forward(self, x)
:
    x = F.relu(F.max pool2d(self.conv1(x), kernel size=
    x = F.relu(F.max pool2d(self.conv2(x), kernel size=
x = x<u>view(-1</u>, 256)x = F.relu(self.fc1(x))
    x = self.fc2(x) return x 
model = Net()mu, std = train input.data.mean(), train input.data.std
train input.data.sub (mu).div (std)
optimizer = optim.SGD(model.parameters, lr=1e-1
)
criterion, batch size = nn.CrossEntropyLoss(), 100
model.cuda()
criterion.cuda()
train input, train target = train input.cuda(), train tfor e in range(10):
   for b in range(
0, nb_train_samples , bs):
\qquad \qquad \text{output} = \text{model}(\text{train} \text{input} \cdot \text{narrow}(\theta, b, bs))\log s = criterion(output , train_target.narrow(0, \frac{1}{2} model.zero_grad()
      loss.backward()
      optimizer.step() 49 / 112
```
# Computer Vision The old-school way

#### The problem with Computer Vision

The (human) brain is so good at interpreting visual information that the gap between raw data and its semantic interpretation is difficult to assess intuitively:

![](_page_50_Picture_2.jpeg)

This is a mushroom.

![](_page_51_Picture_0.jpeg)

This is a mushroom.

![](_page_52_Picture_11.jpeg)

 $\frac{1}{2}$ 

#### This is a mushroom.

This is known as the semantic gap. Extracting semantic information requires models of high complexity.